## PENERAPAN CLIENT SERVER DAN MANAJEMEN BANDWIDTH PADA SMP NEGERI 1 BATANGHARI LAMPUNG TIMUR

**SKRIPSI** 

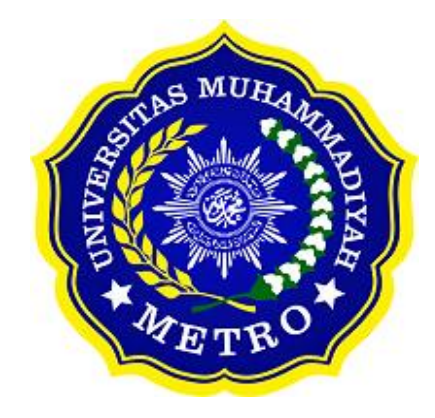

**OLEH ALFATH INAYATULLOH** NPM. 18430112

**ILMU KOMPUTER FAKULTAS ILMU KOMPUTER** UNIVERSITAS MUHAMMADIYAH METRO 2022

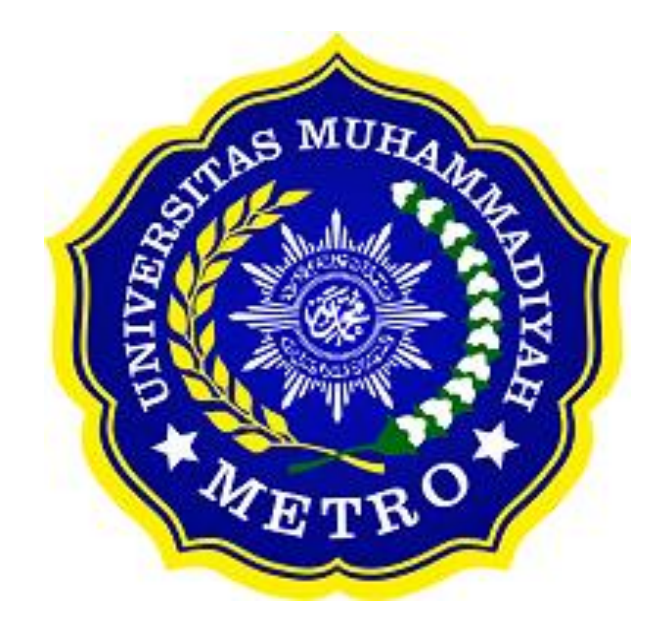

## **PENERAPAN CLIENT SERVER DAN MANAJEMEN BANDWIDTH PADA SMP NEGERI 1 BATANGHARI LAMPUNG TIMUR**

**SKRIPSI**

**Diajukan Untuk Memenuhi Salah Satu Persyaratan Dalam Menyelesaikan Program Sarjana**

## **ALFATH INAYATULLOH**

**NPM.18430112**

**ILMU KOMPUTER FAKULTAS ILMU KOMPUTER UNIVERSITAS MUHAMMADIYAH METRO 2022**

## **ABSTRAK**

*Client Server* merupakan model jaringan yang menggunakan satu atau dua *server* sebagai inti konfigurasi terhadap perangkat jaringan lainnya. SMP Negeri 1 Batanghari Lampung Timur memiliki permasalahan jaringan internet yaitu tidak adanya koneksi internet pada ruang guru, staff, aula, wakil kepala sekolah dan kepala sekolah, Tujuan dari peneliti adalah membangun jaringan internet pada ruang guru,staff, aula, wakil kepala sekolah dan kepala sekolah serta memberikan manajemen *bandwidth* yang baik agar koneksi internet tidak mengalami berbagai macam kendala yang tidak diinginkan. Peneliti menggunakan metode *research and development* dimana metode ini sangat tepat digunakan dikarenakan metode ini dapat merancang, mendesain serta menguji dan juga dapat memproduksi sesuatu yang telah dibuat. Hasil dari penelitian ini adalah peneliti membangun jaringan internet pada ruang guru, staff, aula, wakil kepala sekolah dan kepala sekolah dengan menggunakan Mikrotik RB 941 serta TP Link dan peneliti membangun manajemen *bandwidth* yang baik dengan metode *simple queue* dimana setiap ruangan memiliki batas kecepatan *bandwidth* yang berfungsi agar koneksi internet stabil. Kesimpulan dari penelitian ini adalah dimana peneliti membangun jaringan internet yang berguna agar para guru, staff, wakil kepala sekolah dan kepala sekolah dapat menggunakan jaringan internet yang berguna untuk menunjang kegiatan belajar mengajar serta untuk kepentingan sekolah yang membutuhkan koneksi internet.

*Kata Kunci:* Client Server; Mikrotik Router; TP Link

## **ABSTRACT**

Client Server is a network model that uses one or two servers as the core configuration of other network devices. SMPN 1 Batanghari East Lampung has internet network problems; there is no internet connection in the teacher's room, staff, hall, vice principal and principal. The researcher's purpose is to build an internet network in the rooms of teachers, staff, halls, vice principals and principals and provide good bandwidth management so that internet connections do not experience various kinds of unwanted obstacles. Researchers use research and development methods where this method is very appropriate to use because this method can design, design and test and produce something that has been made. The result of this study is that the researchers built an internet network in the teachers' rooms, staff, halls, vice principals and principals using Mikrotik RB 941 and TP-Link. Researchers make good bandwidth management with the simple queue method where each room has a bandwidth speed limit that stabilises the internet connection. This study concludes that researchers build an internet network that is useful so that teachers, staff, vice principals and school principals can use the internet network, which helps support teaching and learning activities and for the benefit of schools that require an internet connection.

**Keywords:** Client Server; Mikrotik Router; TP-Link

### **RINGKASAN**

Alfath Inayatulloh. 2022. *Penerapan Client Server Dan Manajemen Bandwidth Pada SMP Negeri 1 Batanghari Lampung Timur.* Skripsi. Program Studi Ilmu Komputer, Fakultas Ilmu Komputer. Universitas Muhammadiyah Metro. Pembimbing (1) Sudarmaji, S.Kom., M.Mkom. (2) Dedi Irawan, S.Kom., M.T.I.

**Kata Kunci:** client server, mikrotik router, tp link.

Latar belakang yang ada pada SMP Negeri 1 Batanghari Lampung Timur dimana tidak adanya jaringan internet pada ruang guru, staff, aula, wakil kepala sekolah dan sekolah. Sehingga peneliti menerapkan *client server* dan manajemen *bandwidth* pada ruang guru, staff, aula, wakil kepala sekolah dan kepala sekolah.

Tujuan dari penelitian yaitu menerapkan *client server* dan manajemen *bandwidth* pada ruang guru, staff, aula, wakil kepala sekolah dan kepala sekolah guna mempermudah para guru dan staff untuk mencari bahan ajar untuk para siswa – siswi dan mempermudah pekerjaan di ruang lingkup SMP Negeri 1 Batanghari.

Jenis penelitian yang digunakan adalah R&D *(Research And Development).* Metode pengembangan yang peneliti gunakan metode pengembangan 4D. Metode pengembangan ini diantaranya: *Define* (tahap analisis kebutuhan), *Design* (tahap perancangan), *Develop* (tahap instalasi dan konfigurasi), *Disseminate* (tahap pengujian).

Berdasarkan penelitian yang dilakukan peneliti pada SMP Negeri 1 Batanghari, menghasilkan penerapan *client server* dan manajemen *bandwidth*  yang digunakan agar para guru dan staff dapat mudah dalam menjalankan pekerjaannya sebagai pengajar dan memudahkan dalam mencari bahan ajar dalam kegiatan belajar mengajar yang ada pada SMP Negeri 1 Batanghari.

## **PERSETUJUAN**

Skripsi oleh **ALFATH INAYATULLOH** ini,

Telah diperbaiki dan disetujui untuk diuji

Metro,1 Agustus 2022

Pembimbing I

Coana-

Sudarmaji, S.Kom., M.MKom. NIDN. 0201067402

Pembimbing II

Dedi Irawan, S.Kom., M.T.I. NIDN. 0202128103

Ketua Program Studi

Mustika, S.Kom., M.Kom. NIDN. 0204038302

## **PENGESAHAN**

Skripsi oleh **ALFATH INAYATULLOH** ini, Telah dipertahankan di depan Tim Penguji Pada tanggal 6 Agustus 2022

Tim Penguji

hard

Sudarmaji, S.Kom., M.MKom.

, Penguji II

, Penguji 1

Dedi Irawan, S.Kom., M.T.I.

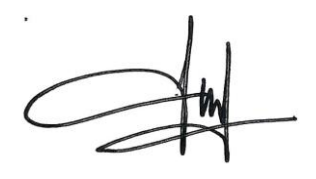

, Penguji Utama

Guna Yanti Kemala Sari Siregar, S.Kom., M.Kom.

Mengetahui Fakultas Ilmu Komputer

Dekan,

.

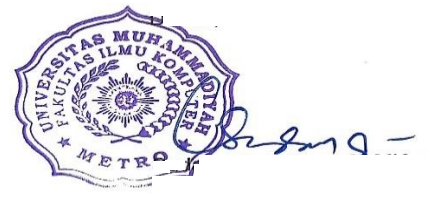

Sudarmaji, S.Kom., M.MKom. NIDN. 0201067402

## **MOTTO**

Allah tidak membebani seseorang melainkan sesuai dengan kesanggupannya. Ia mendapat pahala (dari kebajikan) yang diusahakannya dan ia mendapat siksa (dari kejahatan) yang dikerjakannya. (Mereka berdoa): "Ya Tuhan kami, janganlah Engkau hukum kami jika kami lupa atau kami bersalah. **(QS. Al Baqarah : 256)**

Barang siapa keluar untuk mencari sebuah ilmu, maka ia akan berada di jalan Allah hingga ia Kembali **(HR. Tirmidzi)**

Mahasiswa yang berhasil lulus, bukan hanya selesai dalam mengerjakan skripsi. Tapi, mahasiswa yang lulus yang mendapat manfaat terhadap apa yang dipelajari dengan hasil yang jujur.

**(Alfath Inayatulloh)**

## **PERSEMBAHAN**

Rasa syukur kepada Allah SWT atas rahmat dan hidayah-Nya sehingga penulis dapat menyelesaikan skripsi ini dengan tepat waktu. Skripsi ini kupersembahkan kepada:

- 1. Ibu Ramini, perempuan yang selalu mengajarkan tentang kejujuran dan salah satu perempuan pekerja keras dan menjadi contoh akan tekad perempuan mandiri.
- 2. Bapak Abidin Asmawi, laki laki yang selalu mengutamakan pendidikan anak sampai jenjang tertinggi, pekerja keras dan selalu memberikan yang terbaik untuk anak – anaknya.
- 3. Anasya Qurnia Amara dan Akmal Zidane Alfathan, adik adikku yang semoga saya sebagai kakak berharap dapat menjadi pendorong masuk surganya kedua orangtua kami dan membanggakan keluarga.
- 4. Pembimbing Bapak Sudarmaji dan Bapak Dedi Irawan yang berkat jasa beliau skripsi ini dapat terarah dan dapat terselesaikan tepat waktu. Semooga Allah SWT membalas jasa beliau.
- 5. Almamater Universitas Muhammadiyah Metro dan seluruh teman seangkatan Fakultas Ilmu Komputer Tahun 2018.

#### **KATA PENGANTAR**

دينمي فالتبالتخ بالتجء

Puji syukur atas kehadirat Allah SWT, yang telah melimpahkan rahmat dan hidayah-Nya sehingga penulis dapat menyelesaikan skripsi yang berjudul "*Penerapan Client Server Dan Manajemen Bandwidth SMP Negeri 1 Batanghari Lampung Timur*

Shalawat serta Salam disampaikan kepada junjungan kita Nabi Muhammad SAW, semoga mendapatkan syafa'at-Nya di hari akhir nanti.

Penyelesaian skripsi ini tidak terlepas dari bantuan, dukungan, dan kerja sama dari berbagai pihak. Oleh karena itu, penulis menyampaikan terima kasih kepada:

- 1. Bapak Drs. H. Jazim Ahmad, M.Pd. Rektor Universitas Muhammadiyah Metro.
- 2. Bapak Sudarmaji, S.Kom., M.MKom Dekan Fakultas Ilmu Komputer Universitas Muhammdiyah Metro.
- 3. Ibu Mustika, S.Kom., M.Kom Kaprodi Fakultas Ilmu Komputer Universitas Muhammdiyah Metro.
- 4. Bapak Sudarmaji, S.Kom., M.MKom selaku pembimbing 1 yang telah memberikan arahan dan bimbingan selama Menyusun skripsi ini.
- 5. Bapak Dedi Irawan, S.Kom., M.T.I selaku Pembimbing II yang telah memberikan arahan dan bimbingan selama menyusun skripsi ini.
- 6. Ibu Hj. Ngatemi, S.Pd.,MM selaku kepala sekolah SMP Negeri 1 Batanghari dan Ibu/Bapak guru maupun staff SMP Negeri 1 Batanghari Lampung Timur.
- 7. Bapak dan Ibu dosen Fakultas Ilmu Komputer, yang telah memberikan bimbingan dan ilmu kepada penulis menempuh pendidikan.
- 8. Seluruh rekan-rekan Fakultas Ilmu Komputer angkatan 2018 yang telah berjuang bersama selama kuliah.

Ucapan terima kasih juga ditujukan kepada semua pihak yang namanya tidak dapat disebutkan satu persatu. Penulis hanya dapat memohon dan berdoa atas segala bantuan, bimbingan, dukungan, semangat, masukan, dan do'a yang telah diberikan menjadi pintu datangnya Ridho dan Kasih Sayang Allah SWT di dunia dan akhirat. *Aamiin ya Rabbal alamiin.* Penulis berharap semoga skripsi ini akan membawa manfaat yang sebesar-besarnyak khususnya bagi penulis dan bagi pembaca pada umumnya.

#### Penulis

## **PERNYATAAN ORISINALITAS SKRIPSI**

Yang bertanda tangan di bawah ini:

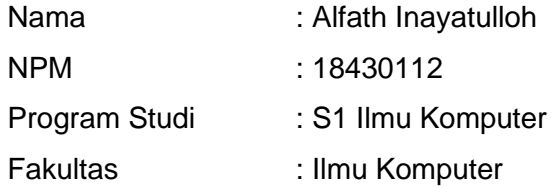

Dengan ini saya menyatakan bahwa yang tertulis di dalam skripsi ini dengan judul "Penerapan Client Server Dan Manajemen Bandwidth Pada SMP Negeri 1 Batanghari Lampung Timur". Saya menyatakan bahwa yang tertulis di dalam skripsi ini benar – benar hasil karya saya sendiri, bukan meniru karya tulis orang lain. Apabila dikemudian hari terdapat unsur plagiat di dalam skripsi ini, maka saya bersedia bertanggung jawab sekaligus menerima sanksi berdasarkan aturan tata tertib Universitas Muhammadiyah Metro.

Demikian surat pernyataan ini saya buat dalam keadaan sadar tanpa adanya paksaan.

> Metro, September 2021 Yang membuat pernyataan

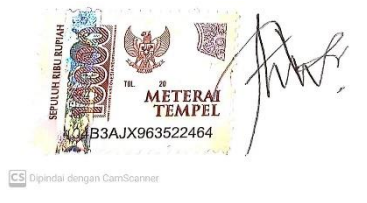

**ALFATH INAYATULLOH NPM. 18430112**

### SURAT KETERANGAN UJI KESAMAAN (SIMILARITY CHECK)

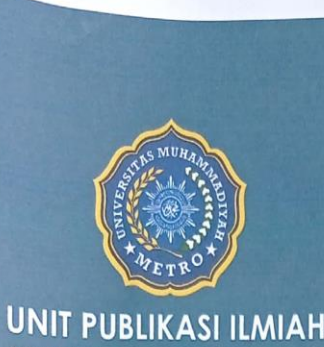

UNIVERSITAS MUHAMMADIYAH **METRO** 

# **SURAT KETERANGAN<br>UJI KESAMAAN (SIMILARITY CHECK)**

Nomor: 2856/II.3.AU/F/UPI-UK/2022

Unit Publikasi Ilmiah Universitas Muhammadiyah Metro dengan ini menerangkan bahwa:

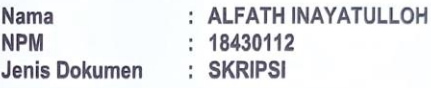

JUDUL:

#### PENERAPAN CLIENT SERVER DAN MANAJEMEN BANDWIDTH PADA SMP NEGERI 1 BATANGHARI LAMPUNG TIMUR

Telah dilakukan validasi berupa Uji Kesamaan (Similarity Check) dengan menggunakan aplikasi Turnitin. Dokumen telah diperiksa dan dinyatakan telah memenuhi syarat bebas uji kesamaan (similarity check) dengan persentase ≤20%. Hasil pemeriksaan uji kesamaan terlampir.

Demikian kami sampaikan untuk digunakan sebagaimana mestinya.

ETR

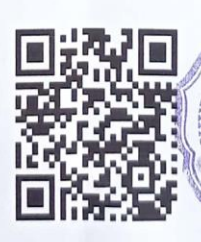

Metro, 15 Agustus 2022 Kepala Unit,

Dr. Arif Rahman Aththibby, M.Pd.Si. NIDN. 0203128801

#### Alamat:

Jl. Ki Hajar Dewantara No.116<br>Iringmulyo, Kec. Metro Timur Kota Metro,<br>Lampung, Indonesia

Website: www.upi.ummetro.ac.id<br>E-mail: upi@ummetro.ac.id

## **DAFTAR ISI**

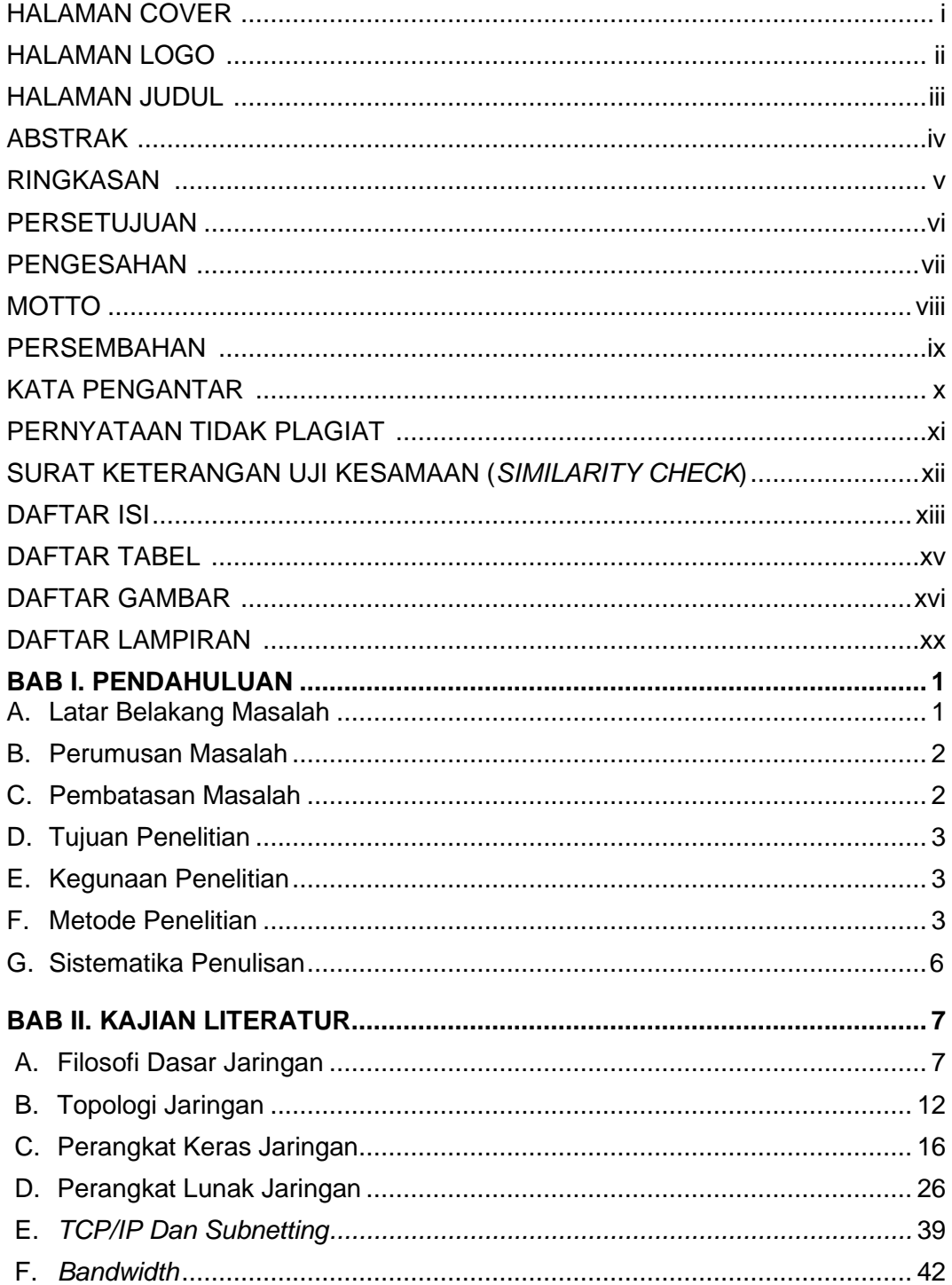

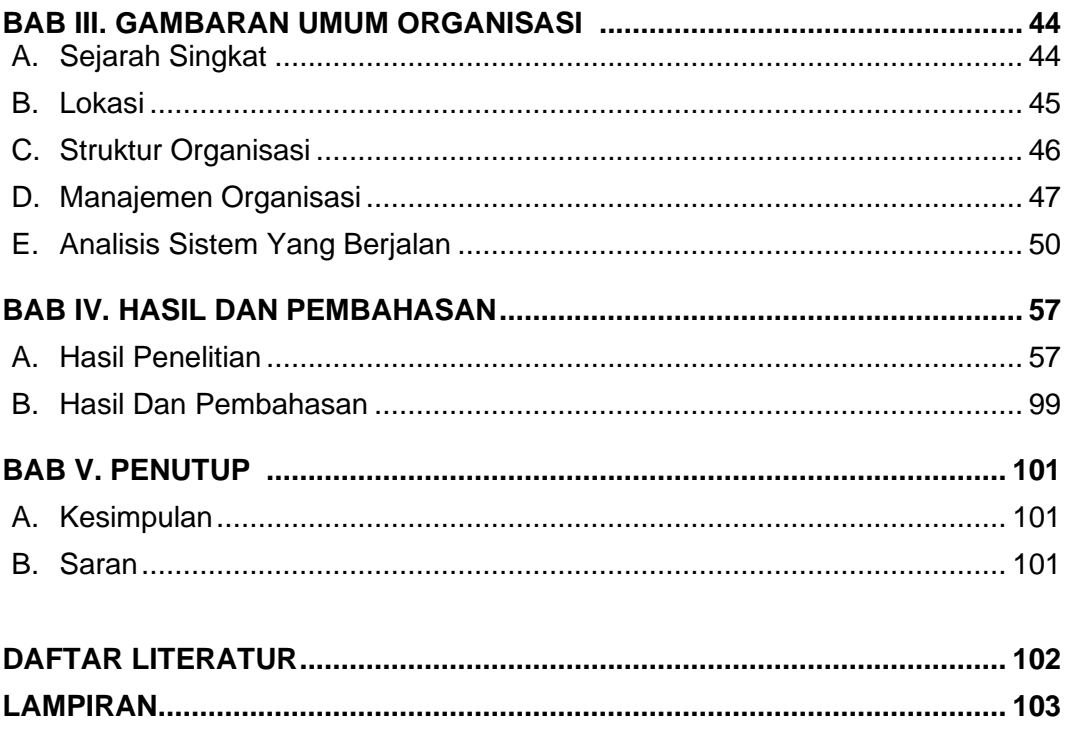

## **DAFTAR TABEL**

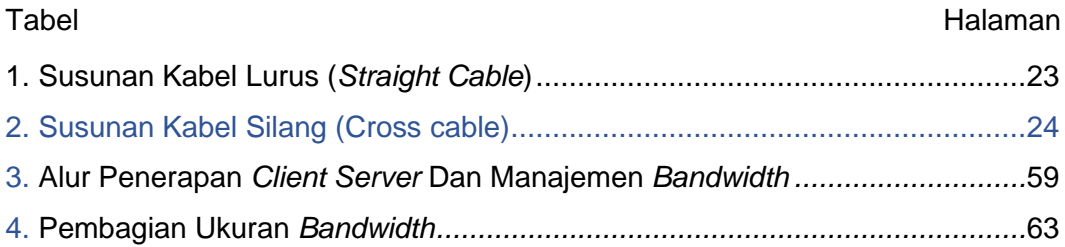

## **DAFTAR GAMBAR**

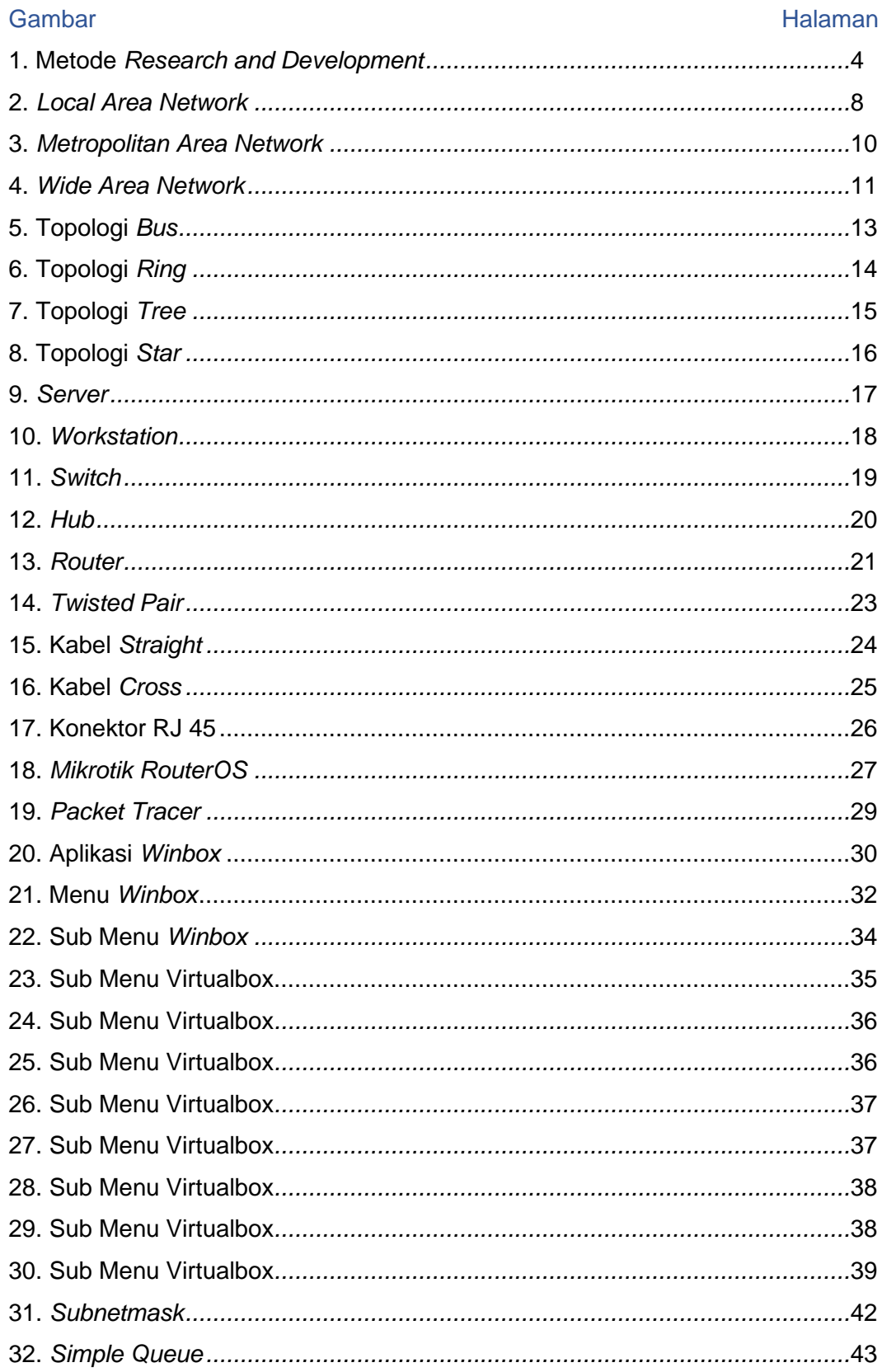

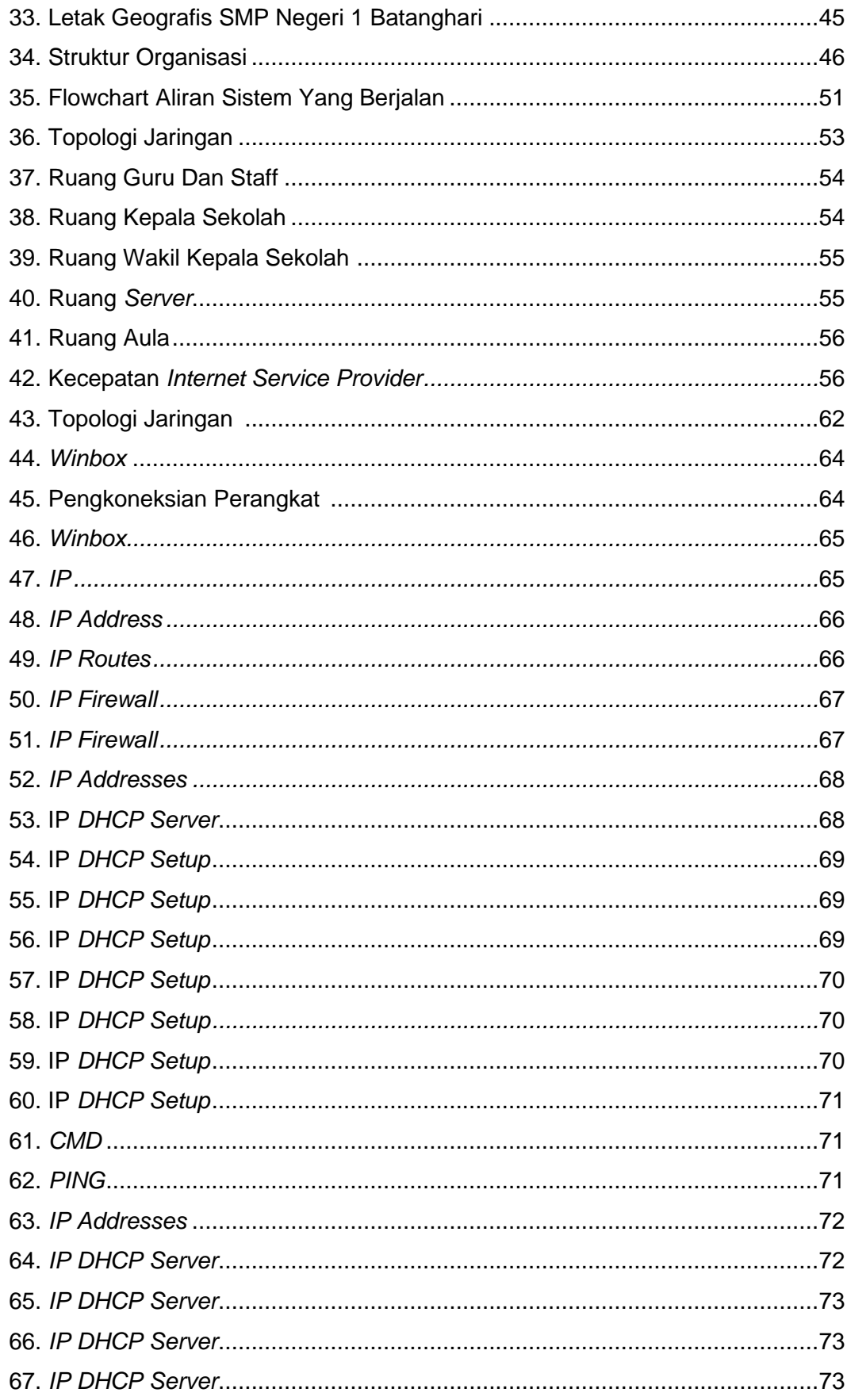

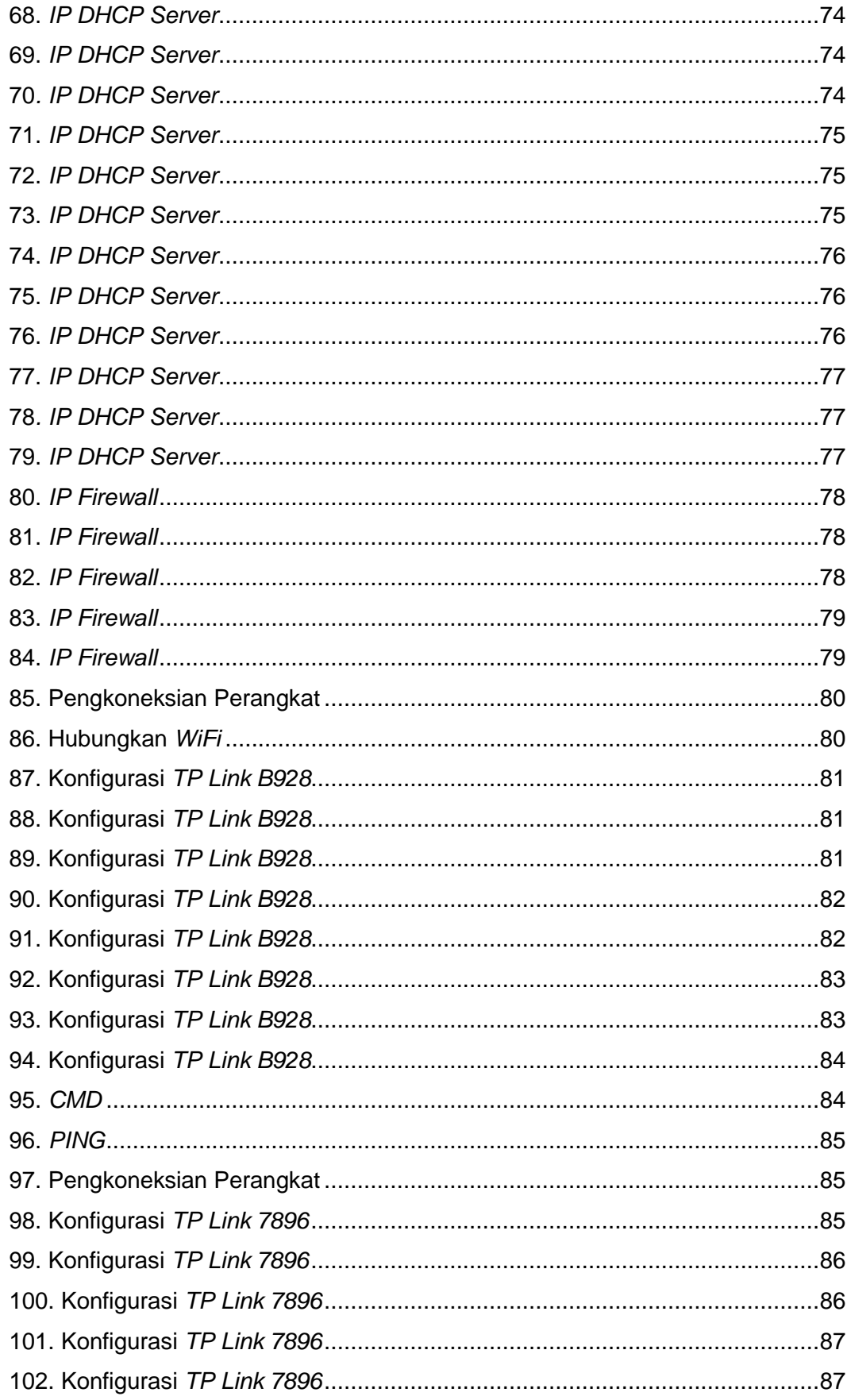

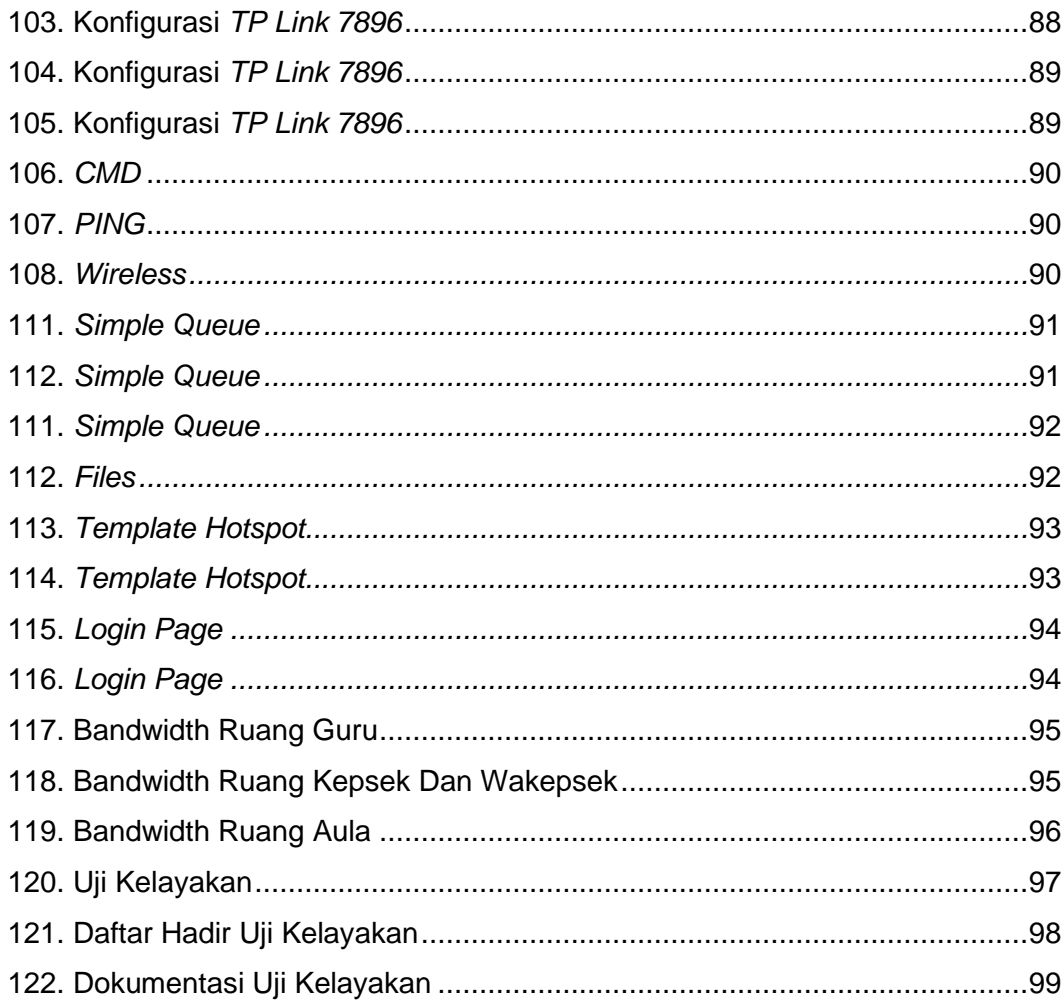

## **DAFTAR LAMPIRAN**

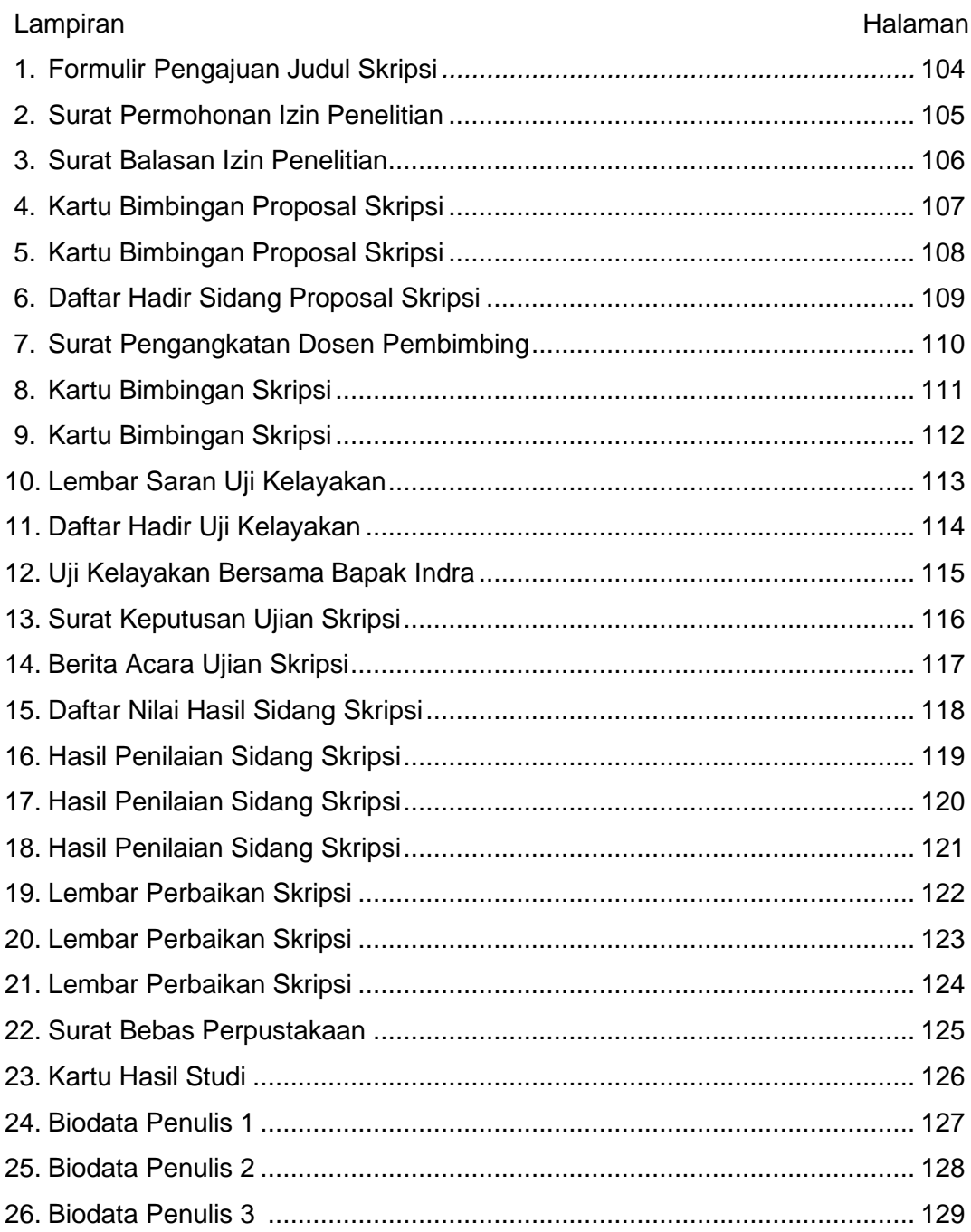